# **Semux Light Core Webassembly Documentation**

*Release v1.0*

**it\_bear**

**Jun 10, 2020**

# Contents:

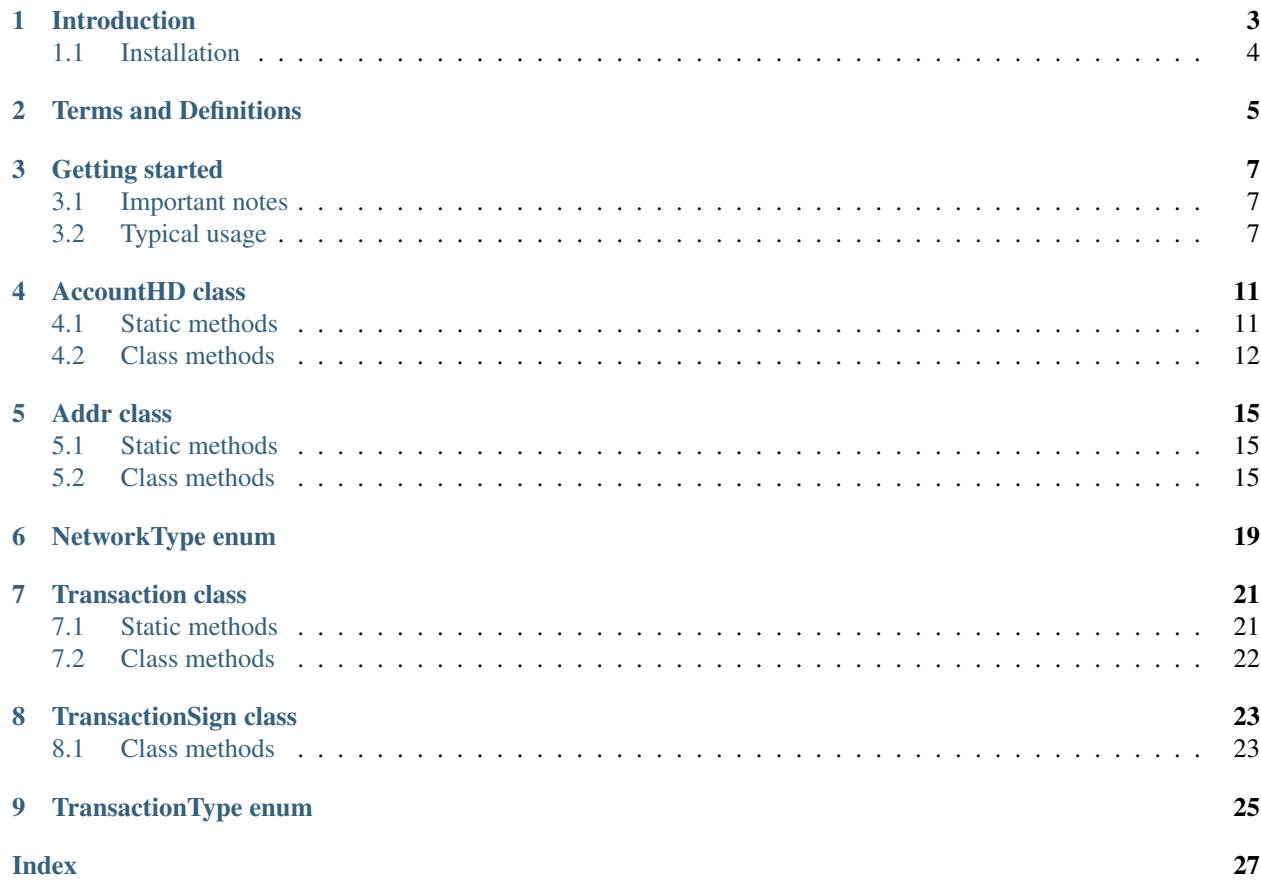

This project is a WebAssembly version of the [Semux light core library](https://github.com/uno-labs/semux-light-core) (written in C++, based on [libSodium\)](https://github.com/jedisct1/libsodium) for the ability to work with Semux cryptographic functions in JavaScript projects.

The project is hosted on GitHub - <https://github.com/uno-labs/semux-light-core-wasm>

# CHAPTER<sup>1</sup>

### Introduction

<span id="page-6-0"></span>This library is essentially intended to create various web versions of the Semux light *[HD Wallet](#page-8-1)*. They can be used both to replace the standard wallet developed by the creators of the [Semux core project,](https://github.com/semuxproject/semux-core) as well as for various specialized applications (dApps) based on the Semux ecosystem.

A *wallet* is a tool for creating asymmetric key pairs and digital signatures for transactions in the Semux network. It should have the following main features:

- Random mnemonic phrase generation;
- Creation or recovery an *[HD Account](#page-8-2)* based on a mnemonic phrase;
- Import a private key;
- Generating a random key pair (*[Address](#page-8-3)*);
- Deriving a sequence of key pairs (*[HD Addresses](#page-8-4)*) for the HD Account;
- Finding derived HD Addresses in HD Account;
- Finding *[non-HD Addresses](#page-8-5)* (imported or genearated);
- Generating a message for a transaction;
- Signing transaction messages.

In fact, a fully functional wallet must be able to perform many other functions. Such as, for example, communication with a network node through its API to obtain information necessary for the transaction, or storing wallet data between user sessions in a browser. The implementation of such advanced features is beyond the scope of this lightweight library, designed to perform basic Semux-specific cryptographic operations in the JavaScript environment.

The specificity of Semux algorithms is that they use cryptography on elliptic curves *Ed25519*, and this is why you can't use standard *Web Crypto API* present in modern browsers. Fairly well-known *libSodium* library is most suitable for implementing the algorithms used in Semux. This project makes heavy use of the libSodium.

You can read more about the HD Wallets at the following links:

- Semux Project <https://www.semux.org>
- BIP-0039 <https://github.com/bitcoin/bips/blob/master/bip-0039.mediawiki>
- BIP-0032 <https://github.com/bitcoin/bips/blob/master/bip-0032.mediawiki>
- BIP32-Ed25519 <https://github.com/orogvany/BIP32-Ed25519-java>
- SLIP-0100 <https://github.com/satoshilabs/slips/blob/master/slip-0010.md>
- BIP-0044 <https://github.com/bitcoin/bips/blob/master/bip-0044.mediawiki>

# <span id="page-7-0"></span>**1.1 Installation**

To build the project, QMake and EMSCRIPTEN compiler are used. The build process is quite complicated, so the compiled files are laid out in the assets at the [release section.](https://github.com/uno-labs/semux-light-core-wasm/releases)

Download an archive uno\_semux\_light\_core.tar.gz from assets on release page of this project. Then unpack the archive into your project folder.

For use it in the browser project you have to import UnoSemuxLightCoreWasm.js into your HTML page:

<**script** src="UnoSemuxLightCoreWasm.js"></**script**>

### Terms and Definitions

- <span id="page-8-8"></span><span id="page-8-0"></span>[WebAssembly](https://webassembly.org/) The WebAssembly (abbreviated *Wasm*) is a software technology that allows you to use code written in C++ in the JavaScript environment.
- Wallet A *wallet* is software that stores a set of key pairs of asymmetric cryptography and allows you to perform transaction signing operations using them.
- <span id="page-8-1"></span>HD Wallet An *Hierarchical Deterministic* wallet is a *wallet* that allows deriving hierarchical chains of key pairs from the initial master seed in a deterministic way.
- <span id="page-8-2"></span>HD Account An *HD Account* is a very specific intermediate node in the hierarchy of an HD Wallet (defined by the Semux specification), from which all other key pairs are derived.
- <span id="page-8-3"></span>Address The term *Address* here means an object of the *Addr* () class, which is essentially a key pair.
- <span id="page-8-4"></span>HD Address An *HD Address* is one of the *Addresses* in the HD Wallet hierarchy.
- non-HD Address It is single *Address* not associated with the HD Wallet. It can be obtained by importing a private key or random generation.

<span id="page-8-5"></span>Note: This library can simultaneously work with several non-HD addresses, but only with one HD Account (one hierarchy of HD Addresses).

Mnemonic phrase *Mnemonic phrase* (or mnemonic sentence) - is a group of easy to remember words (space separated) for the determinate generation of the master seed (and, accordingly, HD Account) for HD Wallet.

<span id="page-8-6"></span>A mnemonic code or sentence is superior for human interaction compared to the handling of raw binary or hexadecimal representations of a wallet master seed. The sentence could be written on paper or spoken over the telephone.

Semux-address Aka *"Hex address"* or *"Recipient address"*. It's a hexadecimal string that is the *"official address"* of some wallet to which you can, for example, transfer a certain amount of cryptocurrency.

<span id="page-8-7"></span>In fact, a *Semux-address* is obtained by taking a double hash (Blake2B-SHA256) from the public part of the *Address*.

<span id="page-9-1"></span><span id="page-9-0"></span>Nonce *Nonce* is a sequentially increasing and unique integer for the sender address. Max value is 9,223,372,036,854,775,807. Used to make transactions. If you do not know the next *Nonce* for a transaction, then you can get it by contacting the Semux node API.

In the parameters of the methods of this library, the *Nonce* is passed as a string decimal representation.

### Getting started

### <span id="page-10-1"></span><span id="page-10-0"></span>**3.1 Important notes**

Some methods are static and can be called without creating an object. For example:

**var** result = Module. UnoSemux<SomeClass>. <someStaticMethod>();

Other methods are members of objects of certain classes. So at first you have to create an object of certain class and then to call its methods. In fact, in this library almost always objects are created by some factory method, e.g.:

```
var myObject = Module.UnoSemux<SomeClass>.<someFactoryMethod>();
var result = myObject.<someMethod>();
```
All methods return a result object that always has two important fields - error and res:

- result.error if successful, takes an undefined value;
- result.res contains the result.

Warning: The methods never throw exceptions related to the logic of the library. But the system exceptions can be thrown nonetheless!

The arguments to the methods, which are essentially integers, are passed as string values. The reason is that JavaScript cannot work with Big Integers.

## <span id="page-10-2"></span>**3.2 Typical usage**

First of all you have to include corresponding JavaScript file into your HTML page:

```
<script src="UnoSemuxLightCoreWasm.js"></script>
```
### **3.2.1 Mnemonic phrase generation**

```
<script>
   function NewMnemonicPhrase() {
       var mnemonic_rs = Module.UnoSemuxAccountHD.sNewMnemonic();
        if (typeof mnemonic_rs.error != "undefined") {
            console.log(mnemonic_rs.error);
            return;
        }
        console.log("New mnemonic phrase '" + mnemonic_rs.res + "'");
    }
</script>
```
### **3.2.2 Import mnemonic phrase**

```
<script>
   function ImportMnemonicPhrase() {
        //Mnemonic
       var mnemonic = prompt ("Please enter your phrase ");
       var password = ""; //optional
       console.log("HD mnemonic phrase '" + mnemonic + "', password = '" + password
˓→+ "'");
       //Import HD
       var account_hd_rs = Module.UnoSemuxAccountHD.sImportFromMnemonic(mnemonic,
˓→password);
       if (typeof account_hd_rs.error != "undefined") {
           console.log(account_hd_rs.error);
            return;
        }
       var account_hd = account_hd_rs.res;
       //Generate next HD address
       console.log("Add next HD address...");
       var next_hd_addr_rs = account_hd.addrAddNextHD();
       if (typeof next_hd_addr_rs.error != "undefined") {
           console.log(next_hd_addr_rs.error);
           return;
        }
       window.next_hd_addr = next_hd_addr_rs.res;
        //Get address as str hex
       var addr_str_hex_rs = window.next_hd_addr.addrStrHex();
       if (typeof addr_str_hex_rs.error != "undefined") {
           console.log(addr_str_hex_rs.error);
           return;
```
(continues on next page)

(continued from previous page)

```
}
        var addr_str_hex = addr_str_hex_rs.res;
        console.log("New address: " + "0x" + addr_str_hex);
    }
</script>
```
#### **3.2.3 Transaction signature**

```
<script>
   function SignTransaction() {
       console.log("New transaction...");
       var d = new Date();
       var network = document.getElementById("transaction_network_source").value;
       var type = document.getElementById("transaction_type_source").value;
       var to = document.getElementById("transaction to source").value;
       var value = document.getElementById("transaction_value_source").value;
       var fee = document.getElementById("transaction_fee_source").value;
       var nonce = document.getElementById("transaction_nonce_source").value;
       var data = document.getElementById("transaction_data_source").value;
       var gas = document.getElementById("transaction_gas_source").value;
       var gas_price = document.getElementById("transaction_gas_price_source").value;
       var network_type = Module.UnoSemuxNetworkType.TESTNET;
       if (network == "MAINNET") network_type = Module.UnoSemuxNetworkType.MAINNET;
       else network_type = Module.UnoSemuxNetworkType.TESTNET;
       var transaction_type = Module.UnoSemuxTransactionType.COINBASE;
       if (type == "TRANSFER") transaction type = Module.UnoSemuxTransactionType.
˓→TRANSFER;
       else if (type == "DELEGATE") transaction_type = Module.
˓→UnoSemuxTransactionType.DELEGATE;
       else if (type == "VOTE") transaction_type = Module.UnoSemuxTransactionType.
˓→VOTE;
       else if (type == "UNVOTE") transaction_type = Module.UnoSemuxTransactionType.
˓→UNVOTE;
       else if (type == "CREATE") transaction_type = Module.UnoSemuxTransactionType.
˓→CREATE;
       else if (type == "CALL") transaction_type = Module.UnoSemuxTransactionType.
\rightarrowCALL;
       var transaction rs = new Module.JnoSemuxTransaction.SNew(network type,transaction_type,
           String(to),
           String(value),
           String(fee),
           String(nonce),
           String(d.getTime()),
           String(data),
           String(gas),
            String(gas_price));
```
(continues on next page)

(continued from previous page)

```
if (typeof transaction_rs.error != "undefined") {
           console.log(transaction_rs.error);
           return;
        }
       var transaction = transaction_rs.res;
       console.log("Sign transaction...");
       var sign_rs = window.next_hd_addr.sign1(transaction);
       if (typeof sign_rs.error != "undefined") {
           console.log(sign_rs.error);
           return;
       }
       var sign = sign_rs.res;
       var sign_tx_hash_rs = sign.txHash();
       if (typeof sign_tx_hash_rs.error != "undefined") {
           console.log(sign_tx_hash_rs.error);
           return;
       }
       console.log("Transaction hash '" + sign_tx_hash_rs.res + "'");
       var sign_encode_rs = sign.encode()
       if (typeof sign_encode_rs.error != "undefined") {
           console.log(sign_encode_rs.error);
           return;
        }
       console.log("Transaction sign hex str '" + sign_encode_rs.res + "'");
       document.getElementById("transaction_hash_source").value = sign_tx_hash_rs.
˓→res;
       document.getElementById("sign_source").value = sign_encode_rs.res;
   }
</script>
```
# AccountHD class

#### <span id="page-14-4"></span><span id="page-14-3"></span><span id="page-14-0"></span>**class AccountHD**()

An object of this class is not created using the new operator, but is returned by the static function [sImportFromMnemonic\(\)](#page-14-2) importing a *[Mnemonic phrase](#page-8-6)*.

# <span id="page-14-1"></span>**4.1 Static methods**

#### **sNewMnemonic**()

Returns A string containing generated *[Mnemonic phrase](#page-8-6)*.

Generates a new mnemonic phrase. Example:

```
var mnemonic_rs = Module.UnoSemuxAccountHD.sNewMnemonic();
if (typeof mnemonic_rs.error != "undefined") {
   console.log(mnemonic_rs.error);
} else {
   console.log("New mnemonic phrase '" + mnemonic_rs.res + "'");
}
```
#### <span id="page-14-2"></span>**sImportFromMnemonic**(*mnemonic*, *password*)

Arguments

- **mnemonic** (string) A *[Mnemonic phrase](#page-8-6)*.
- **password** (string) A password (can be empty).

Returns An object of [AccountHD\(\)](#page-14-3) class.

<span id="page-15-1"></span>Checks for control sum and imports a *[Mnemonic phrase](#page-8-6)*.

This is essentially a factory method for instantiating an object of  $\text{AccountHD}$  () class. Using returned object you can further create a sequence of key pairs (objects of  $Addr()$  class). Example:

```
function ImportMnemonicPhrase() {
   var mnemonic = prompt ("Please enter your mnemonic phrase: ");
   var password = ""; // optional
   // Import mnemonic phrase (transform it into AccountHD)
   var account_hd_rs = Module.UnoSemuxAccountHD.sImportFromMnemonic(mnemonic,
˓→password);
   if (typeof account_hd_rs.error != "undefined") {
       // If check of mnemonic phrase fails
       console.log(account_hd_rs.error);
   } else {
       var account_hd = account_hd_rs.res;
    }
```
## <span id="page-15-0"></span>**4.2 Class methods**

#### **addrAddNextHD**()

Returns An object of [Addr\(\)](#page-18-3) class.

Derives the next key pair (*[HD Address](#page-8-4)*) from the *[HD Account](#page-8-2)*. Example:

```
// Generate the next HD address
var next_hd_addr_rs = account_hd.addrAddNextHD();
if (typeof next_hd_addr_rs.error != "undefined") {
    console.log(next_hd_addr_rs.error);
} else {
    var next_hd_addr = next_hd_addr_rs.res;
}
```
**addrAdd**(*address*)

Arguments

• **address** ([Addr](#page-18-3)) – An object of [Addr\(\)](#page-18-3) class.

Returns void.

```
Add the non-HD Address to the collection of Addresses.
Addr()sImportPrivateKeyStrHex() or
sGenerateNew() methods.
```
<span id="page-16-0"></span>**addrFindByName**(*name*)

Arguments

• **name** (string) – The name (alias) of the *[Address](#page-8-3)* to search for.

Returns An object of [Addr\(\)](#page-18-3) class.

Finds the *[Address](#page-8-3)* by its name (alias).

#### **addrFindByHexStr**(*hex*)

Arguments

• **hex** (string) – A hex form of the *[Address](#page-8-3)* to search for.

Returns An object of [Addr\(\)](#page-18-3) class.

Finds the *[Address](#page-8-3)* by its HEX representation.

#### **addrHexStrByName**(*name*)

Arguments

• **name** (string) – The name (alias) of the *[Address](#page-8-3)*.

Returns A string containing the HEX representation of an *[Address](#page-8-3)*.

Returns a HEX representation of the *[Address](#page-8-3)* by its name (alias).

#### **addrDeleteByName**(*name*)

Arguments

• **name** (string) – The name (alias) of the *[Address](#page-8-3)* to be deleted.

Returns void.

Deletes the *[Address](#page-8-3)* having the given name.

#### **addrDeleteByHexStr**(*hex*)

#### Arguments

• **name** (string) – A hex form of the *[Address](#page-8-3)* to be deleted.

Returns void.

Deletes the *[Address](#page-8-3)* by its HEX representation.

## Addr class

#### <span id="page-18-6"></span><span id="page-18-3"></span><span id="page-18-0"></span>**class Addr**()

This class is designed to work with a specific key pair (not with an *[HD wallet](#page-8-1)*).

## <span id="page-18-1"></span>**5.1 Static methods**

#### <span id="page-18-4"></span>**sImportPrivateKeyStrHex**(*hexPrivate*)

Arguments

• **hexPrivate** (string) – A HEX form of an importing private key.

Returns An object of [Addr\(\)](#page-18-3) class.

Imports a private key.

<span id="page-18-5"></span>**sGenerateNew**()

Returns An object of [Addr\(\)](#page-18-3) class.

Generates a new key pair.

## <span id="page-18-2"></span>**5.2 Class methods**

**addrStrHex**()

Returns A string containing a *[Semux-address](#page-8-7)* (without leading '0x').

<span id="page-19-3"></span>Method to get a HEX representation of itself (aka *[Semux-address](#page-8-7)*). Example:

```
// Get address as str hex
var addr_str_hex_rs = next_hd_addr.addrStrHex();
if (typeof addr_str_hex_rs.error != "undefined") {
   console.log(addr_str_hex_rs.error);
} else {
   var addr_str_hex = addr_str_hex_rs.res;
    console.log("HEX address: " + "0x" + addr_str_hex);
}
```
#### <span id="page-19-2"></span>**sign1**(*transaction*)

#### Arguments

• **transaction** – An object of *Transaction* () class.

Returns An object of [TransactionSign\(\)](#page-26-2) class.

Performs a signature of a *[Transaction\(\)](#page-24-2)* object. Example:

```
var sign_rs = next_hd_addr.sign1(transaction);
if (typeof sign_rs.error != "undefined") {
    console.log(sign_rs.error);
} else {
    var sign = sign_rs.res;
}
```
**nonce**()

Returns A string containing the current *[Nonce](#page-9-0)* (string representation of SINT64 - max value is 9,223,372,036,854,775,807).

Method to get the current *[Nonce](#page-9-0)*, which was set by  $setNone()$  method or was incremented by [incNonce\(\)](#page-19-1) method.

#### <span id="page-19-0"></span>**setNonce**(*nonce*)

Arguments

• **nonce** (string) – A string representation of *[Nonce](#page-9-0)* to set.

Returns void.

Set the *[Nonce](#page-9-0)* for this *[Address](#page-8-3)*.

#### <span id="page-19-1"></span>**incNonce**()

Returns A string containing the incremented *[Nonce](#page-9-0)*.

Method to increment the current *[Nonce](#page-9-0)*.

# NetworkType enum

<span id="page-22-1"></span><span id="page-22-0"></span>The following constants are used to indicate the type of network:

Module.UnoSemuxNetworkType.**MAINNET**

Module.UnoSemuxNetworkType.**TESTNET**

Module.UnoSemuxNetworkType.**DEVNET**

These constants are used when creating a  $\text{Transformer}$  () object.

## Transaction class

#### <span id="page-24-4"></span><span id="page-24-2"></span><span id="page-24-0"></span>**class Transaction**()

An object of  $Transaction()$  class is created with factory static method  $sNew()$ .

## <span id="page-24-1"></span>**7.1 Static methods**

<span id="page-24-3"></span>**sNew**(*networkType*, *transactionType*, *addressToHex*, *amount*, *fee*, *nonce*, *timestamp*, *dataHex*, *gas*, *gasPrice*)

#### Arguments

- **networkType** (NetworkType) A type of network.
- **transactionType** (TransactionType) A type of transaction.
- **addressToHex** (string) *[Semux-address](#page-8-7)* in string hexadecimal form.
- **amount** (string) Amount of payment (integer value *in nanosem*).
- **fee** (string) Amount of fee (integer value *in nanosem*).
- **nonce** (string) A *[Nonce](#page-9-0)* (unique and sequential for the sender).
- **timestamp** (string) A timestamp of the transaction (*in milliseconds*).
- **dataHex** (string) Some arbitrary text data in string hexadecimal form.
- **gas** (string) Amount of *gas*.
- **gasPrice** (string) Gas price (integer value *in nanosem*).

Returns object of *[Transaction\(\)](#page-24-2)* class.

Factory method for creating of *[Transaction\(\)](#page-24-2)* class object. Example:

```
var d = new Date();
var network_type = Module.UnoSemuxNetworkType.TESTNET;
var transaction_type = Module.UnoSemuxTransactionType.TRANSFER;
var to = "0x82c38263217817de2ef28937c7747716eb1e7228";
var data = "0x756E6F2D6C616273206C696768742077616C6C65742064656D6F"; // uno-labs.
˓→light wallet demo
var value = "100000000"; // nanosem
var fee = "5000000"; // nanosem
var nonce = "533"; // Actually, you have to get it from Node API
var gas = "0";var gas_price = "0"; // nanosem
var transaction_rs = new Module.UnoSemuxTransaction.sNew(
      network_type,
     transaction_type,
      String(to),
     String(value),
      String(fee),
      String(nonce),
      String(d.getTime()),
      String(data),
      String(gas),
      String(gas_price)
);
if (typeof transaction_rs.error != "undefined") {
    console.log(transaction_rs.error);
} else {
   var transaction = transaction_rs.res;
}
```
# <span id="page-25-0"></span>**7.2 Class methods**

**encode**()

Returns An encoded string of *Transaction* () object.

Method to get an encoded representation of itself.

# TransactionSign class

#### <span id="page-26-3"></span><span id="page-26-2"></span><span id="page-26-0"></span>**class TransactionSign**()

An object of this class is not created using the new operator, but is returned by the  $signal()$  or  $signal()$ methods of [Addr\(\)](#page-18-3) object.

Actually, the [TransactionSign\(\)](#page-26-2) objects are storage for the following data:

- encoded transaction data;
- a transaction hash (Blake2B);
- a sign of hash;
- the public key (with no prefix) of the *key pair* with which the signature was made.

## <span id="page-26-1"></span>**8.1 Class methods**

**txData**()

Returns A string containing encoded transaction data.

Method to get encoded transaction data.

#### **txHash**()

Returns A string containing a hash (Blake2B) of the transaction data.

Method to get a hash of the transaction data. Example:

```
var sign_tx_hash_rs = sign.txHash();
if (typeof sign_tx_hash_rs.error != "undefined") {
    console.log(sign_tx_hash_rs.error);
} else {
    console.log("Transaction hash '" + sign_tx_hash_rs.res + "'");
}
```
**sign**()

Returns A string containing a sign of the transaction data hash.

Method to get a sign of the transaction data hash.

#### **pubKeyNoPrefix**()

Returns A string containing the public key.

Method to get the public key (with no prefix) of the *key pair* with which the signature was made.

#### **encode**()

Returns A string containing encoded *[TransactionSign\(\)](#page-26-2)* object.

Encode all data contained in this object in order to prepare before sending to the Semux network. Example:

```
var sign encode rs = sign.encode()
if (typeof sign_encode_rs.error != "undefined") {
    console.log(sign_encode_rs.error);
} else {
    console.log("Transaction sign hex str '' + sign_encode_rs.res + "'");
}
```
# TransactionType enum

<span id="page-28-1"></span><span id="page-28-0"></span>The following constants are used to indicate the type of transaction:

Module.UnoSemuxTransactionType.**COINBASE** Module.UnoSemuxTransactionType.**TRANSFER** Module.UnoSemuxTransactionType.**DELEGATE** Module.UnoSemuxTransactionType.**VOTE** Module.UnoSemuxTransactionType.**UNVOTE** Module.UnoSemuxTransactionType.**CREATE** Module.UnoSemuxTransactionType.**CALL** These constants are used when creating a [Transaction\(\)](#page-24-2) object.

### Index

# <span id="page-30-0"></span>A

AccountHD() (*class*), [11](#page-14-4) Addr() (*class*), [15](#page-18-6) addrAdd() (*built-in function*), [12](#page-15-1) addrAddNextHD() (*built-in function*), [12](#page-15-1) addrDeleteByHexStr() (*built-in function*), [13](#page-16-0) addrDeleteByName() (*built-in function*), [13](#page-16-0) Address, [5](#page-8-8) addrFindByHexStr() (*built-in function*), [13](#page-16-0) addrFindByName() (*built-in function*), [13](#page-16-0) addrHexStrByName() (*built-in function*), [13](#page-16-0) addrStrHex() (*built-in function*), [15](#page-18-6)

## H

HD Account, [5](#page-8-8) HD Address, [5](#page-8-8) HD Wallet, [5](#page-8-8)

## I

incNonce() (*built-in function*), [16](#page-19-3)

## M

Mnemonic phrase, [5](#page-8-8) Module.UnoSemuxNetworkType.DEVNET (*global variable or constant*), [19](#page-22-1) Module.UnoSemuxNetworkType.MAINNET (*global variable or constant*), [19](#page-22-1) Module.UnoSemuxNetworkType.TESTNET (*global variable or constant*), [19](#page-22-1) Module.UnoSemuxTransactionType.CALL (*global variable or constant*), [25](#page-28-1) Module.UnoSemuxTransactionType.COINBASE (*global variable or constant*), [25](#page-28-1) Module.UnoSemuxTransactionType.CREATE (*global variable or constant*), [25](#page-28-1) Module.UnoSemuxTransactionType.DELEGATE (*global variable or constant*), [25](#page-28-1) Module.UnoSemuxTransactionType.TRANSFER (*global variable or constant*), [25](#page-28-1)

Module.UnoSemuxTransactionType.UNVOTE (*global variable or constant*), [25](#page-28-1) Module.UnoSemuxTransactionType.VOTE (*global variable or constant*), [25](#page-28-1)

## N

non-HD Address, [5](#page-8-8) Nonce, [6](#page-9-1) nonce() (*built-in function*), [16](#page-19-3)

### S

Semux-address, [5](#page-8-8) setNonce() (*built-in function*), [16](#page-19-3) sGenerateNew() (*built-in function*), [15](#page-18-6) sign1() (*built-in function*), [16](#page-19-3) sImportFromMnemonic() (*built-in function*), [11](#page-14-4) sImportPrivateKeyStrHex() (*built-in function*), [15](#page-18-6) sNewMnemonic() (*built-in function*), [11](#page-14-4)

# T

Transaction() (*class*), [21](#page-24-4) TransactionSign() (*class*), [23](#page-26-3)

### W

Wallet, [5](#page-8-8) WebAssembly, [5](#page-8-8)